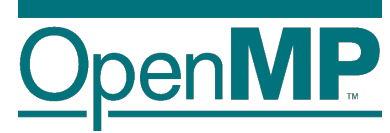

# **Advanced OpenMP: Hands-on Session**

Christian Terboven

Michael Klemm

Xavier Teruel

Bronis R. de Supinski

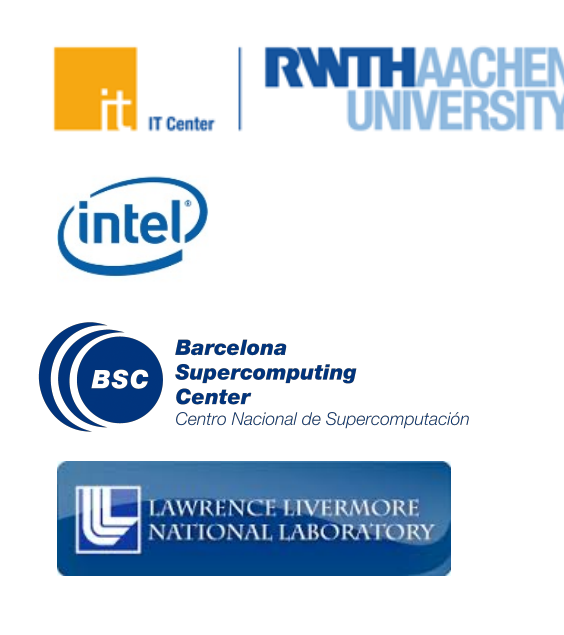

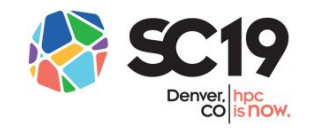

Members of the OpenMP Language Committee

## **01a - Using tasks (sudoku)**

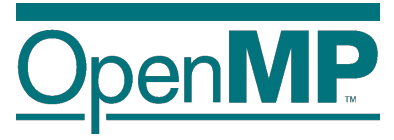

- n Sudoku is a popular Japanese puzzle game based on the placement of numbers on a square board. For each position in the board the algorithm tries each possible combination.
- Source file structure
	- $\rightarrow$  SudokuBoard.cpp, SudokuBoard.h  $\rightarrow$  Sudoku class definition
	- $\rightarrow$  sudoku.cpp  $\rightarrow$  contains the main program and solver. Candidate to parallelize.
- $\blacksquare$  Exercise goals
	- $\rightarrow$  Focus on the annotated TODO's spread among the code (at sudoku.cpp)
	- $\rightarrow$  Create the parallel region to guarantee a single creator, multiple executors
	- $\rightarrow$  Create tasks when required. Add proper synchronization mechanisms.
	- $\rightarrow$  Discuss about the need of having two different versions of the sudoku solve function

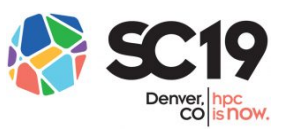

## **01b - Using tasks (cholesky)**

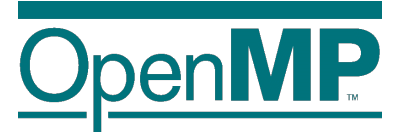

- n Cholesky kernel is a decomposition of a Hermitian, positive-definite matrix into the product of a lower triangular matrix and its conjugate transpose. The algorithm uses 4 MKL services to compute the final result: gemm, potrf, trsm and syrk.
- Source file structure (single file)
	- $\rightarrow$  cholesky.c  $\rightarrow$  contains the main program and Cholesky solver
- $\blacksquare$  Exercise goals
	- $\rightarrow$  Focus on the annotated TODO's spread among the code (at cholesky.c)
	- $\rightarrow$  Create the parallel region to guarantee a single creator, multiple executors
	- $\rightarrow$  Create tasks when required. Add proper synchronization mechanisms

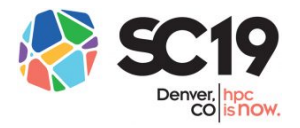

## **02a - Using task dependencies (cholesky)**

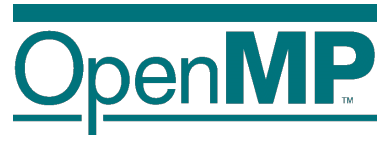

- n Cholesky kernel is a decomposition of a Hermitian, positive-definite matrix into the product of a lower triangular matrix and its conjugate transpose. The algorithm uses 4 MKL services to compute the final result: gemm, potrf, trsm and syrk.
- Source file structure (single file)
	- $\rightarrow$  cholesky.c  $\rightarrow$  contains the main program and Cholesky solver
- $\blacksquare$  Exercise goals
	- $\rightarrow$  Focus on the annotated TODO's spread among the code (at cholesky.c)
	- $\rightarrow$  Taking as the starting point the previous parallelized version of Cholesky, relax the synchronization mechanisms in order to use task dependencies

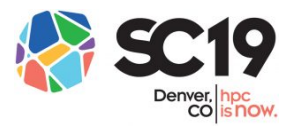

## **03a - Using cut-off (sudoku)**

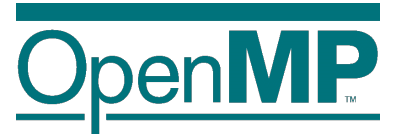

- n Sudoku is a popular Japanese puzzle game based on the placement of numbers on a square board. For each position in the board the algorithm tries each possible combination.
- Source file structure
	- $\rightarrow$  SudokuBoard.cpp, SudokuBoard.h  $\rightarrow$  Sudoku class definition
	- $\rightarrow$  sudoku.cpp  $\rightarrow$  contains the main program and solver. Candidate to parallelize.
- Exercise goals
	- $\rightarrow$  Focus on the annotated TODO's spread among the code (at sudoku.cpp)
	- $\rightarrow$  This time we will have just a single sudoku "solve" function (and not a parallel and sequential versions), add the proper cut-off mechanism to guarantee enough task granularity

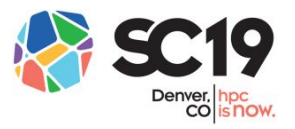

## **03- Using cut-off (merge-sort)**

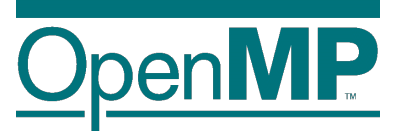

- The merge-sort is a Divide and Conquer algorithm. It divides input array in two halves, calls itself for the two halves and then merges the two sorted halves.
- Source file structure (single file)
	- $\rightarrow$  mergesort.cpp  $\rightarrow$  contains the main program, the sorting and merge functions
- $\blacksquare$  Exercise goals
	- $\rightarrow$  Focus on the annotated TODO's spread among the code (at mergesort.cpp)
	- $\rightarrow$  Create the parallel region to guarantee a single creator, multiple executors
	- $\rightarrow$  Create tasks when required. Add proper synchronization mechanisms
	- $\rightarrow$  Add the proper cut-off mechanism to guarantee enough task granularity

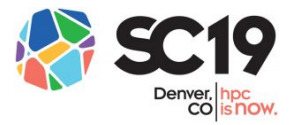

## **04- Using cancellation (tree-search)**

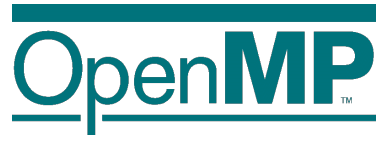

- $\blacksquare$  A tree search algorithm attempts to find a solution by traversing a tree structure. Multiple solutions (eg, occurrences) may exist. Once one of this solutions have been found, the program may finalize.
- Source file structure (single file)
	- $\rightarrow$  treesearch.c  $\rightarrow$  contains the main program, and all tree related functions
- $\blacksquare$  Exercise goals
	- $\rightarrow$  Focus on the annotated TODO's spread among the code (at mergesort.cpp)
	- $\rightarrow$  Create the parallel region to guarantee a single creator, multiple executors
	- $\rightarrow$  Create tasks when required. Add proper synchronization mechanisms
	- $\rightarrow$  Add the proper cancellation scope, and cancellation points
	- $\rightarrow$  Set OMP CANCELLATION=true in the shell

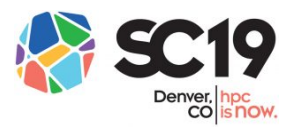